## Fichier:Wio WM1110- Quick Start Guide for Seamless Integration 9.JPG

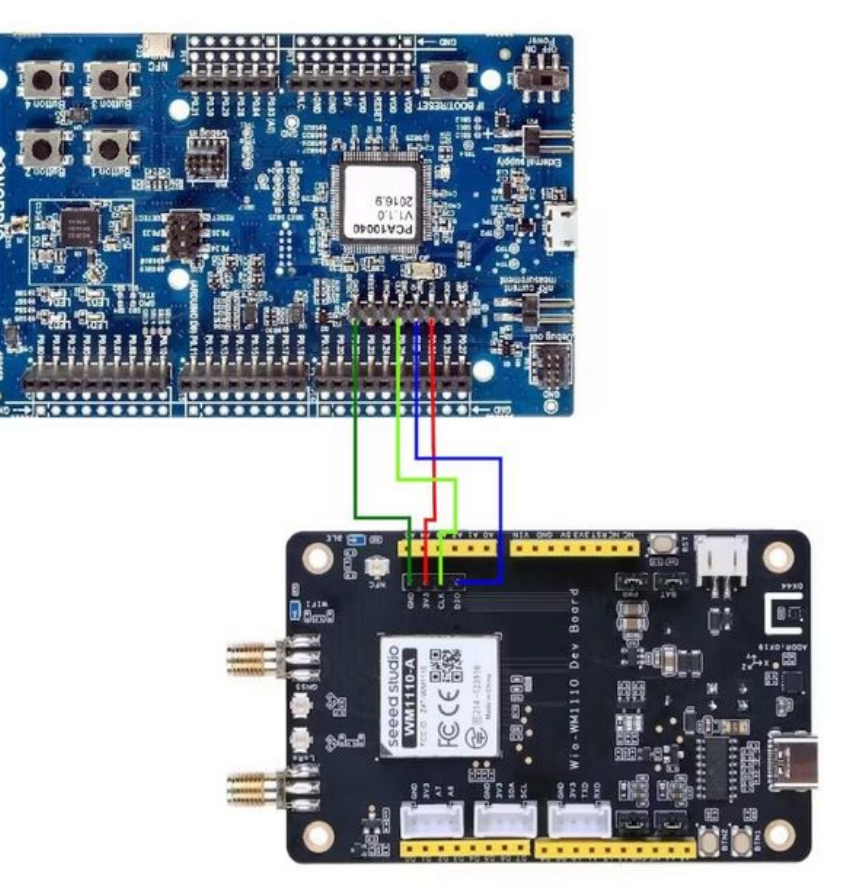

Taille de cet aperçu :594 × 600 [pixels](https://wikifab.org/images/thumb/9/9b/Wio_WM1110-_Quick_Start_Guide_for_Seamless_Integration_9.JPG/594px-Wio_WM1110-_Quick_Start_Guide_for_Seamless_Integration_9.JPG).

Fichier [d'origine](https://wikifab.org/images/9/9b/Wio_WM1110-_Quick_Start_Guide_for_Seamless_Integration_9.JPG) (858 × 866 pixels, taille du fichier : 138 Kio, type MIME : image/jpeg) Wio\_WM1110-\_Quick\_Start\_Guide\_for\_Seamless\_Integration\_9

## Historique du fichier

Cliquer sur une date et heure pour voir le fichier tel qu'il était à ce moment-là.

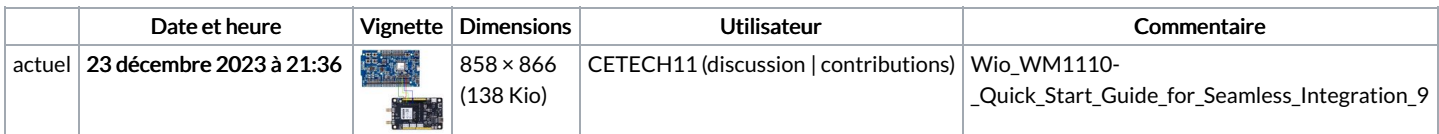

Vous ne pouvez pas remplacer ce fichier.

## Utilisation du fichier

La page suivante utilise ce fichier :

Wio WM1110: Quick Start Guide for Seamless [Integration](https://wikifab.org/wiki/Wio_WM1110:_Quick_Start_Guide_for_Seamless_Integration)

## Métadonnées

Ce fichier contient des informations supplémentaires, probablement ajoutées par l'appareil photo numérique ou le numériseur utilisé pour le créer. Si le fichier a été modifié depuis son état original, certains détails peuvent ne pas refléter entièrement l'image modifiée.

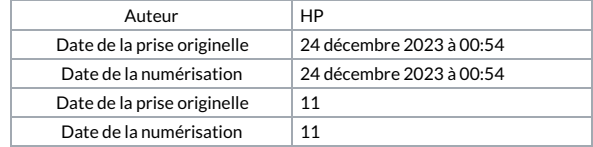